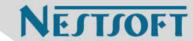

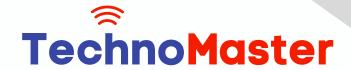

Course: React JS

Duration: 40 Hrs (Changeable) | Fees: Individual / Batch

Since 2007, Nestsoft TechnoMaster has been providing training, internships, and services in IT technologies, both online and offline, with the expertise of over 250 industry experts. We have delivered internships, training, and seminars to more than 50,000 students, resulting in numerous success stories. We offer 100% placement support through JobsNEAR.in

## **Our Courses/Internship**

- Python/Django Fullstack
- Artificial Intelligence
- Machine Learning
- Data Science
- Software Testing (All)
- Wordpress, Woocommerce
- Digital Marketing, SEO
- Php/MySQL, Laravel
- Flutter, Android, IOS
- Asp.net MVC
- Web Design, Javascript
- Angular JS, React JS
- CCNA, MCSA, CCNP
- AWS, GCP, Azure
- Odoo, SalesForce, Sap
- Microsoft Excel
- Ethical Hacking

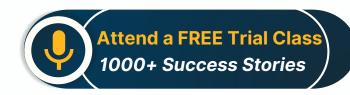

Syllabus on the Next Page ..

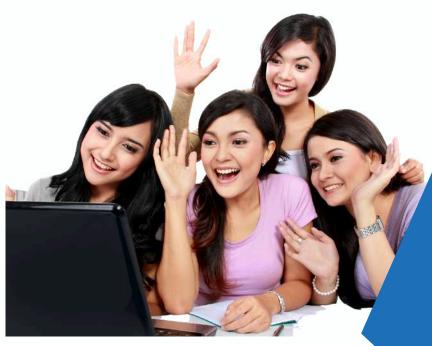

Our Head Office: Nestsoft TechnoMaster, Infopark, Cochin - 42, Kerala, India

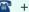

**\*\*** +91 9895490866

**\*\*** +91 8301010866

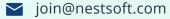

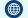

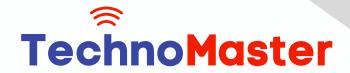

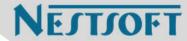

#### **Module 1: Introduction to React**

- \* What is React?
- \* Why React?
- \* React version history
- \* React 16 vs React 15
- \* Just React Hello World
- Using create-react-app
- \* Anatomy of react project
- \* Running the app
- \* Debugging first react app

### Module 2: Templating using JSX

- \* Working with React. create Element
- \* Expressions
- Using logical operators
- \* Specifying attributes
- \* Specifying children
- \* Fragments

# **Module 3: About Components**

- \* Significance of component architecture
- \* Types of components
- \* Functional
- \* Class based
- \* Pure

Our Head Office: Nestsoft TechnoMaster, Infopark, Cochin - 42, Kerala, India

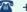

**\*** +91 9895490866

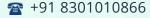

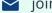

join@nestsoft.com

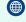

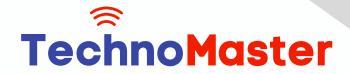

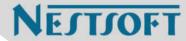

\* Component Composition

### Module 4: Working with state and props

- \* What is state and it significance
- \* Read state and set state
- Passing data to component using props
- \* Validating props using prop Types
- Supplying default values to props using default Props

## **Module 5: Rendering lists**

- \* Using react key prop
- \* Using map function to iterate on arrays to generate elements

### Module 6: Event handling in React

- \* Understanding React event system
- \* Understanding Synthetic event
- \* Passing arguments to event handlers
  - Module 7: Understanding component lifecycle and handling errors
- \* Understand the lifecycle methods
- \* Handle errors using error boundaries

# Module 8: Working with forms

- \* Controlled components
- \* Uncontrolled components
- \* Understand the significance to default Value prop
- \* Using react ref prop to get access to DOM element

Our Head Office: Nestsoft TechnoMaster, Infopark, Cochin - 42, Kerala, India

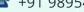

**\*\*** +91 9895490866

**\*\*** +91 8301010866

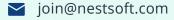

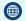

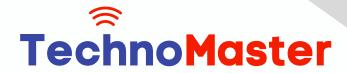

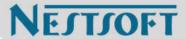

#### **Module 9: Context**

- \* What is context
- \* When to use context
- \* Create Context
- \* Context Provider
- Context Consumer
- \* Reading context in class

## **Module 10: Code-Splitting**

- \* What is code splitting
- \* Why do you need code splitting
- \* React lazy
- \* Suspense
- \* Route-based code splitting

#### Module 11: hooks

- \* What are hooks
- \* Why do you need hooks
- \* Different types of hooks
- \* Using state and effect hooks
- \* Rules of hooks

# **Module 12: Routing with react router**

- \* Setting up react router
- \* Understand routing in single page applications

Our Head Office: Nestsoft TechnoMaster, Infopark, Cochin - 42, Kerala, India

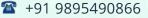

**\*\*** +91 8301010866

join@nestsoft.com

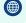

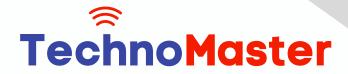

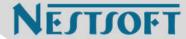

- \* Working with Browser Router and Hash Router components
- Configuring route with Route component
- \* Using Switch component to define routing rules
- Making routes dynamic using route params
- Working with nested routes
- Navigating to pages using Link and NavLink component
- Redirect routes using Redirect Component
- Using Prompt component to get consent of user for navigation
- \* Path less Route to handle failed matches

### Module 14: Immutable.js

- \* What is Immutable.js?
- \* Immutable collections
- \* Lists
- \* Maps
- \* Sets

## **Module 17: Unit Testing**

- \* Understand the significance of unit testing
- \* Understand unit testing jargon and tools
- \* Unit testing react components with Jest
- \* Unit testing react components with enzyme

## Module 18: Web pack Primer

\* What is web pack

Our Head Office: Nestsoft TechnoMaster, Infopark, Cochin - 42, Kerala, India

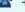

**\*\*** +91 9895490866

**\*\*** +91 8301010866

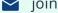

join@nestsoft.com

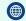

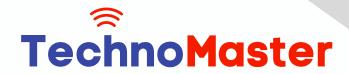

NESTSOFT

Since 2007, Making IT Experts & Products

- \* Why web pack
- \* Install and setup web pack
- \* Working with web pack configuration file
- \* Working with loaders
- \* Working with plugins

### **Setting up Hot Module Replacement**

Module 19: Isomorphic React

- \* What is server-side rendering (SSR)?
- \* Why SSR
- \* Working with render To String and render To Static Markup methods

(Click on Course for more details)

Course: React JS

Duration: 40 Hrs (Changeable) | Fees: Individual / Batch

# - Thank You -

N.B:This syllabus is not final and can be customized as per requirements / updates.

Our Head Office: Nestsoft TechnoMaster, Infopark, Cochin - 42, Kerala, India

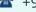

**\*\*** +91 9895490866

**\*\*** +91 8301010866

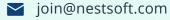

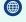